# **encerrar aposta betnacional - jandlglass.org**

#### **Autor: jandlglass.org Palavras-chave: encerrar aposta betnacional**

### **encerrar aposta betnacional**

A Betnacional tornou-se uma referência no cenário de apostas esportivas online no Brasil. A plataforma é conhecida por sua encerrar aposta betnacional interface intuitiva e segurança, bem como pela ampla variedade de jogos e modalidades incluídas. Para facilitar o acesso, a Betnacional oferece um aplicativo para dispositivos móveis. Neste artigo, faremos o guia para você baixar o Betnacional apk.

#### **Por que usar o aplicativo Betnacional?**

O aplicativo Betnacional traz todas as vantagens do site para o seu celular ou tablet. Além de poder realizar suas apostas onde estiver, o aplicativo também é uma ótima ferramenta para monitorar as suas jogadas em encerrar aposta betnacional tempo real.

#### **Baixando e instalando o aplicativo Betnacional em encerrar aposta betnacional seu dispositivo**

Baixar o Betnacional apk em encerrar aposta betnacional seu android é simples e rápido. Em alguns casos, o próprio sistema identificará a aplicação como uma fonte desconhecida, entretanto, utilize o guia abaixo para seguir os passos:

- 1. Visite o Site Betnacional em encerrar aposta betnacional seu dispositivo móvel e abra o menu principal lateralmente: [gestao de banca bet](/gestao-de-banca-bet-2024-04-28-id-28377.htm)
- 2. Clique no botão laranja "Baixar APP". Imediatamente você será redirecionado para a página de download para Android e iOS.
- 3. Confirme os passos e inicie o download.
- Depois de terminar o download, instalar o Betnacional apk é simples! Basta abrir o arquivo 4. baixado clicando nele no Gerenciador de arquivos por exemplo
- 5. Autorize sua encerrar aposta betnacional instalação permitindo apps de fontes desconhecidas.

#### **Requisitos para baixar o Betnacional APK**

Para ter acesso ao Betnacional apk, seu dispositivo precisa conferir determinados requisitos técnicos necessários para garantir boa funcionalidade e estabilidade nos serviços da plataforma.

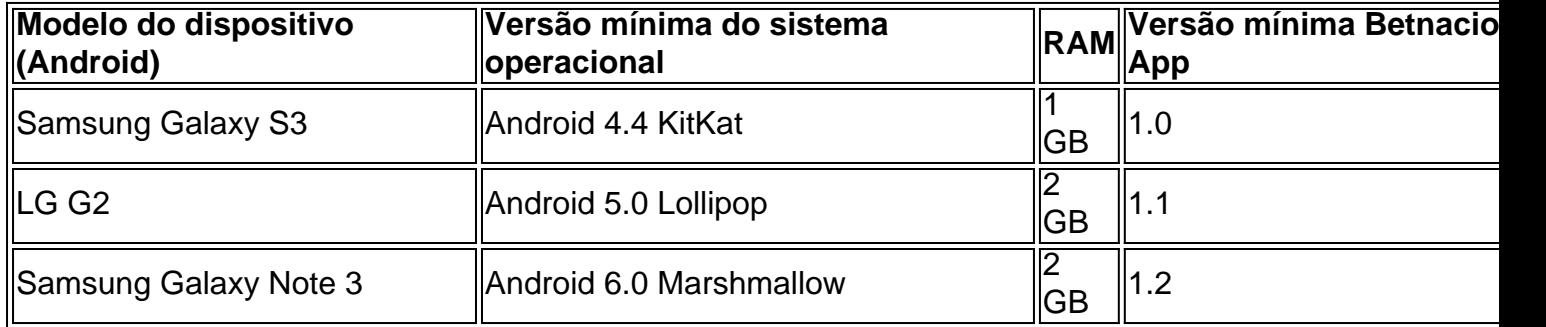

A tabela abaixo mostra os requisitos mínimos determinados para dispositivos Android.

Agora você já sabe como baixar e ter o seu Betnacional Apk instalado no seu dispositivo móvel, sem mais delongas acesse: [bet7k com casino live](/bet7k-com-casino-live-2024-04-28-id-10062.html) para comecar sua encerrar aposta betnacional jornada em encerrar aposta betnacional apostas esportivas online com a Betnacional!

# **Partilha de casos**

Olá, tudo bem? Eu sou um gerador de casos típicos em encerrar aposta betnacional primeira pessoa em encerrar aposta betnacional português do Brasil. Hoje, vou compartilhar uma história sobre como eu descobri e comecei a usar o aplicativo Betnacional.

Tudo começou quando eu estava procurando uma maneira fácil e segura de fazer apostas esportivas online. Eu sou um grande fã de futebol e queria poder fazer minhas apostas em encerrar aposta betnacional qualquer lugar e em encerrar aposta betnacional qualquer hora do dia. Foi então que eu encontrei o aplicativo Betnacional.

Baixar o aplicativo Betnacional é muito simples, basta seguir as orientações dessa página, instalar em encerrar aposta betnacional seu dispositivo e começar a usar. A primeira coisa que eu fiz foi acessar a página oficial do Betnacional e clicar no botão "baixar app". Em seguida, cliquei em encerrar aposta betnacional "faça o download" e aguardei a instalação do aplicativo no meu celular.

Agora que eu tinha o aplicativo instalado, era hora de criar uma conta e fazer meu primeiro depósito. O processo foi rápido e fácil, e em encerrar aposta betnacional poucos minutos, eu estava pronto para fazer minhas primeiras apostas.

A coisa que mais me impressionou do Betnacional foi a variedade de jogos e eventos disponíveis para apostas. Além disso, o aplicativo oferece apostas ao vivo, um recurso que me permite acompanhar o jogo enquanto faço minhas apostas.

Desde que comecei a usar o Betnacional, eu já fiz muitas apostas e ganhei um pouco de dinheiro. O aplicativo é fácil de usar e oferece muitas opções para personalizar suas apostas. Além disso, o serviço de atendimento ao cliente é excelente, e eu sempre recebi respostas rápidas e úteis a minhas dúvidas.

Em resumo, eu recomendo o aplicativo Betnacional para qualquer pessoa que queira fazer apostas esportivas online de forma fácil e segura. O aplicativo é grátis, oferece muitas opções de apostas e é fácil de usar. Se você ainda não o tentou, eu recomendo que dê uma olhada e experimente por si mesmo.

Quanto a minhas experiências pessoais com o Betnacional, eu tenho algumas coisas a compartilhar. Eu particularmente gosto de usar o recurso de apostas ao vivo, pois é uma maneira emocionante de participar dos jogos que estou assistindo. Além disso, eu tenho aprendido a ser paciente e não escolher minutos aleatórios para fazer minhas apostas. Em vez disso, eu prefiro analisar o jogo e esperar pela melhor oportunidade para apostar.

No geral, o mercado de apostas esportivas está em encerrar aposta betnacional constante crescimento no Brasil, e o Betnacional é uma grande opção para quem quer participar desse mercado. O aplicativo é fácil de usar, oferece muitas opções de apostas e tem um serviço de atendimento ao cliente excepcional. Se você ainda não tentou o Betnacional, eu recomendo que dê uma chance e veja por si mesmo por que tantas pessoas o recomendam.

## **Expanda pontos de conhecimento**

#### **Como faço para baixar o aplicativo Betnacional?**

Para baixar o aplicativo Betnacional, basta seguir as orientações fornecidas nesta página. Acesse o site oficial do Betnacional pelo seu navegador (no iOS, utilize o Safari) e selecione o menu lateral. Em seguida, clique no botão laranja que diz "baixar app". Após isso, clique em encerrar aposta betnacional "fazer download" e, por fim, faça o download do arquivo.

#### **O aplicativo Betnacional está disponível para ambos, sistemas Android e iOS?**

Sim, o aplicativo Betnacional está disponível para download e uso em encerrar aposta betnacional dispositivos com sistemas operacionais Android e iOS. Além disso, é grátis e não há taxas escondidas, anúncios ou jogos pagos.

#### **O que posso fazer no aplicativo Betnacional?**

Com o aplicativo Betnacional, você pode apostar em encerrar aposta betnacional esportes em encerrar aposta betnacional tempo real e ter acesso a uma grande variedade de jogos. Além disso, é possível realizar apostas no futebol, cassino e jogar no Aviator.

#### **Por que devo utilizar o aplicativo Betnacional?**

O Betnacional é uma plataforma de apostas esportivas confiável para brasileiros. Com o aplicativo, você pode realizar suas apostas a qualquer hora e em encerrar aposta betnacional qualquer lugar, tornando a experiência ainda mais prática e emocionante.

### **comentário do comentarista**

#### Olá, queridos leitores!

No artigo de hoje, falaremos sobre como baixar e instalar o aplicativo Betnacional em encerrar aposta betnacional seu dispositivo móvel. Com essa ferramenta, você poderá acompanhar as apostas esportivas online em encerrar aposta betnacional tempo real e realizá-las de forma mais prática e rápida.

O aplicativo Betnacional é conhecido por sua encerrar aposta betnacional interface intuitiva e segurança, além da ampla variedade de jogos e modalidades incluídas. Baixá-lo é simples e rápido, entretanto, alguns dispositivos podem identificar o download como uma fonte desconhecida. Nesse caso, siga o guia fornecido no artigo para realizar a instalação sem problemas.

Para baixar o Betnacional apk, seu dispositivo precisa atender a determinados requisitos técnicos, garantindo assim a boa funcionalidade e estabilidade da plataforma. Confira a tabela presente no artigo para verificar se seu dispositivo possui os requisitos mínimos necessários.

Agora que sabe como baixar e instalar o aplicativo Betnacional em encerrar aposta betnacional seu dispositivo móvel, aproveite e tente sua encerrar aposta betnacional sorte nas apostas esportivas online com a Betnacional! Boa sorte e, como sempre, aposta responsavelmente.

#### **Informações do documento:**

Autor: jandlglass.org Assunto: encerrar aposta betnacional Palavras-chave: **encerrar aposta betnacional** Data de lançamento de: 2024-04-28 17:15

#### **Referências Bibliográficas:**

- 1. [jogos 360 gratis](/html/jogos-360-gratis-2024-04-28-id-32532.pdf)
- 2. [aposte 1 real e ganhe](/app/aposte-1-real-e-ganhe-2024-04-28-id-6173.pdf)
- 3. [bet nacional deposito minimo](/bet-nacional-deposito-minimo-2024-04-28-id-8785.htm)
- 4. [deportes quindio palpites](https://www.dimen.com.br/aid-artigo/deportes-quindio-palpites-2024-04-28-id-23375.htm)